## **Tatacara** *Login* **ke** *Research Gate*

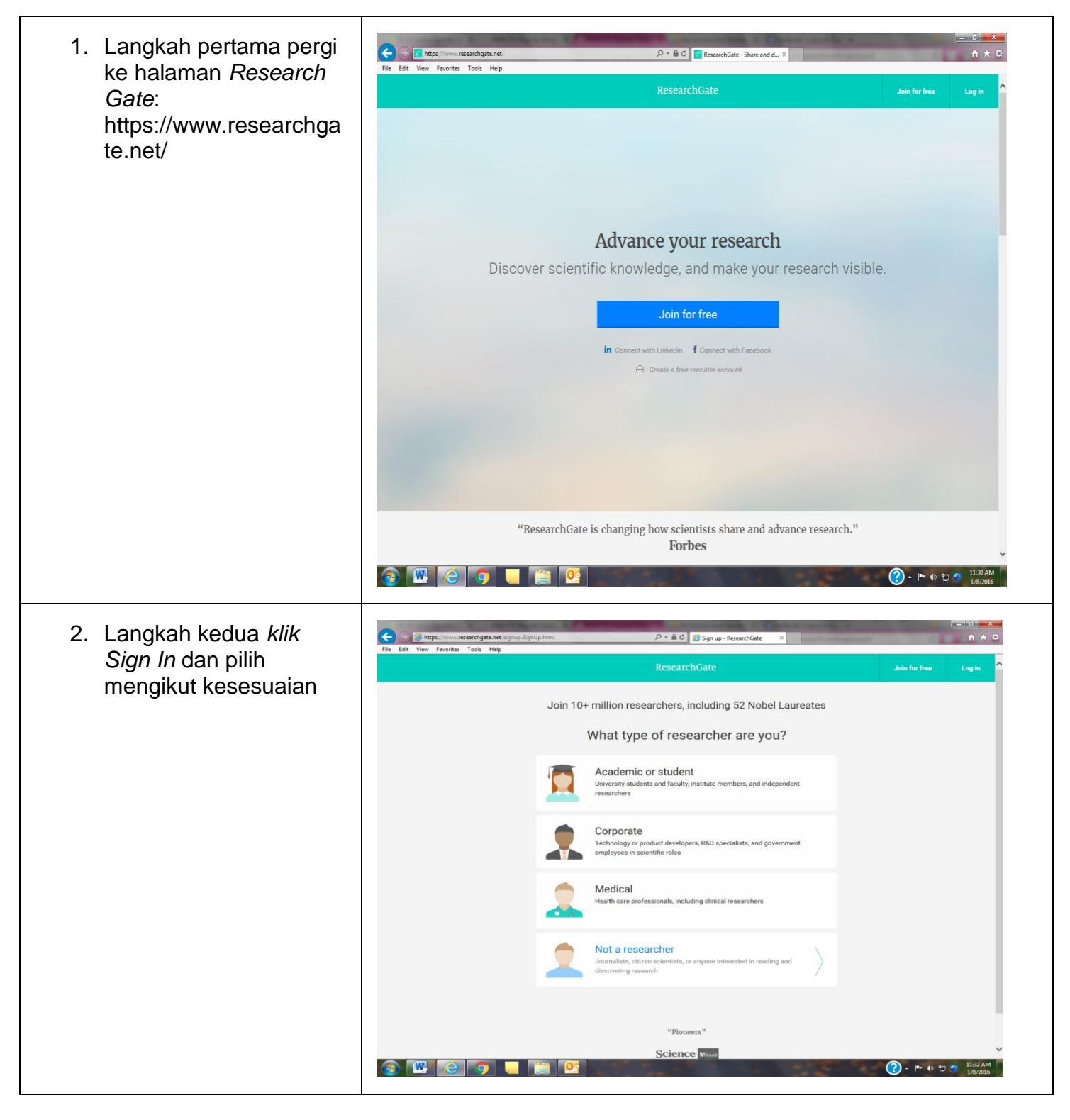

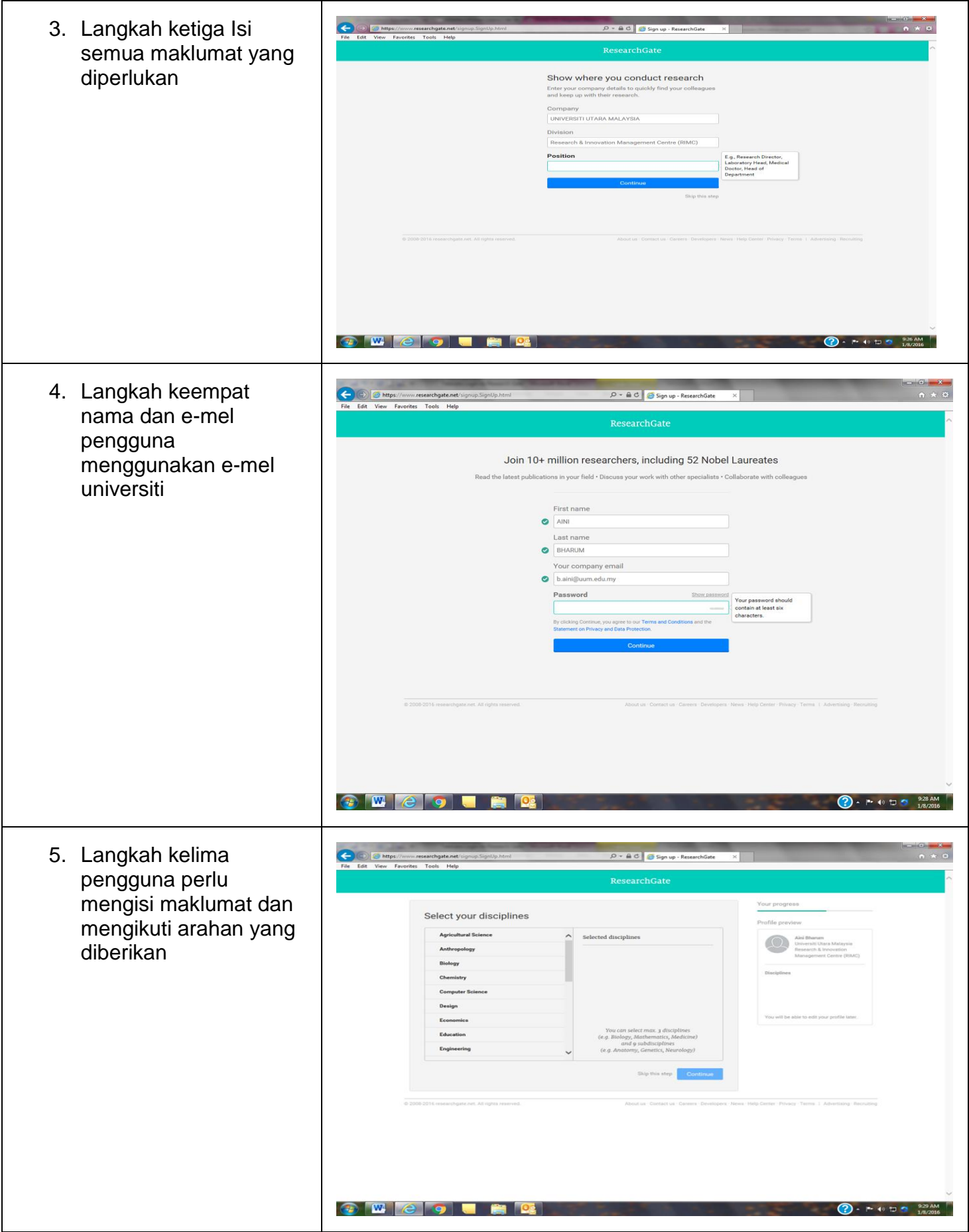

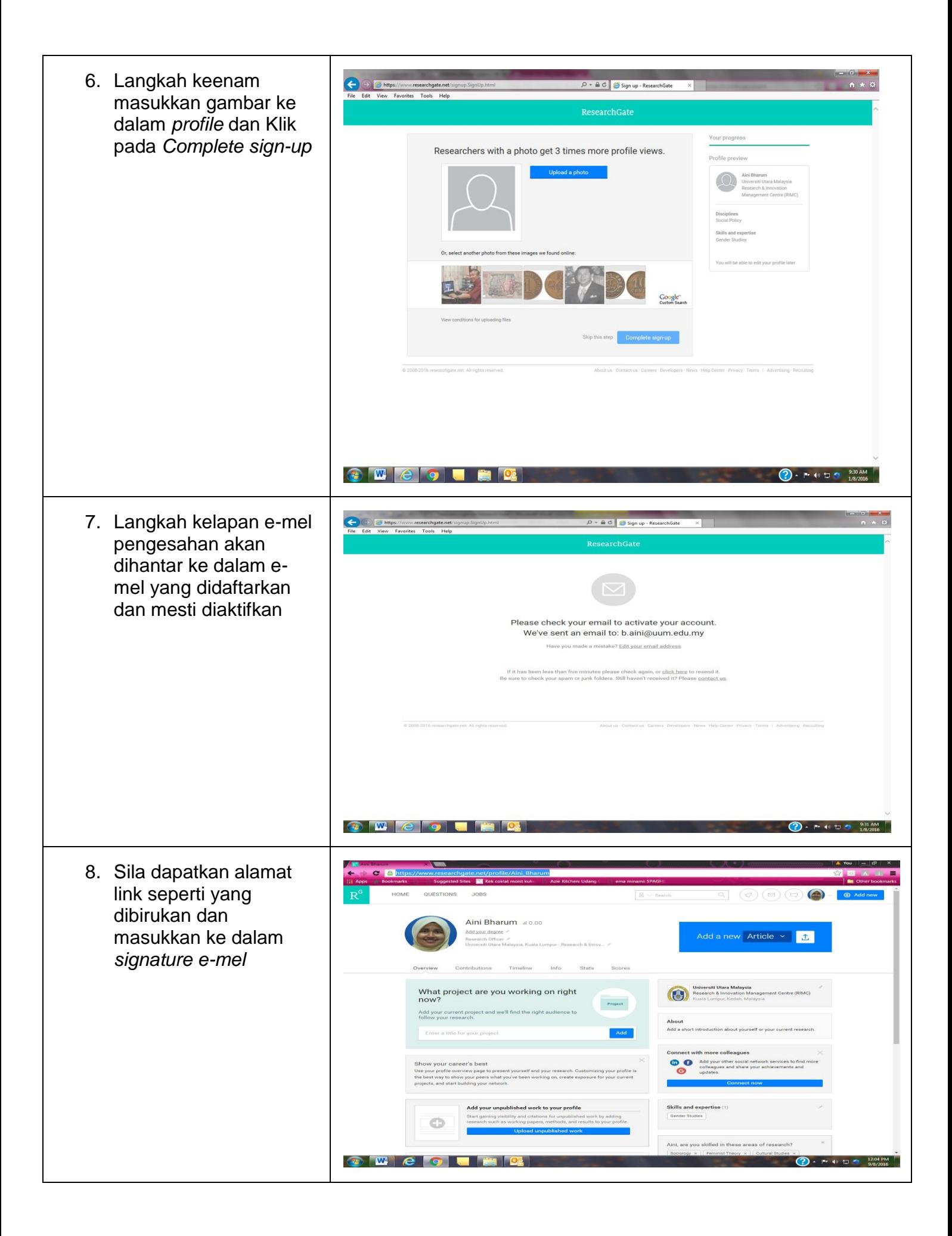